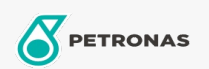

## **Fluidos de transmisión**

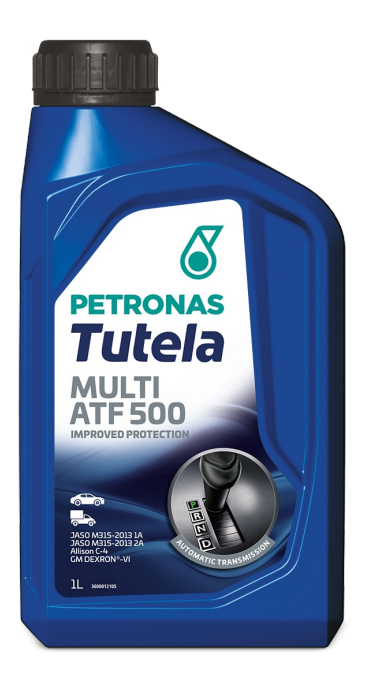

## PETRONAS Tutela MULTI ATF 500

## Gama:

Descripción extensa: Es un fluido de transmisión automática premium, sintético para una amplia gama de vehículos, diseñado para ofrecer un rendimiento de cambio duradero y durabilidad de componentes para transmisiones automáticas, direccion asistida y sistemas hidraulicos en automóviles de pasajeros

A Hoja de datos del producto

Especificaciones de la industria: GM DEXRON VI JASO M315-2013 1A, M315-2013 2A Aprobaciones de OEM: JWS 3309 - KWS 3314, JWS 3317 Aplicación (s): para las páginas de los consumidores: Passenger car